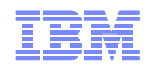

## How to use IBM Customer Support Effectively for IBM Green Hat Clients

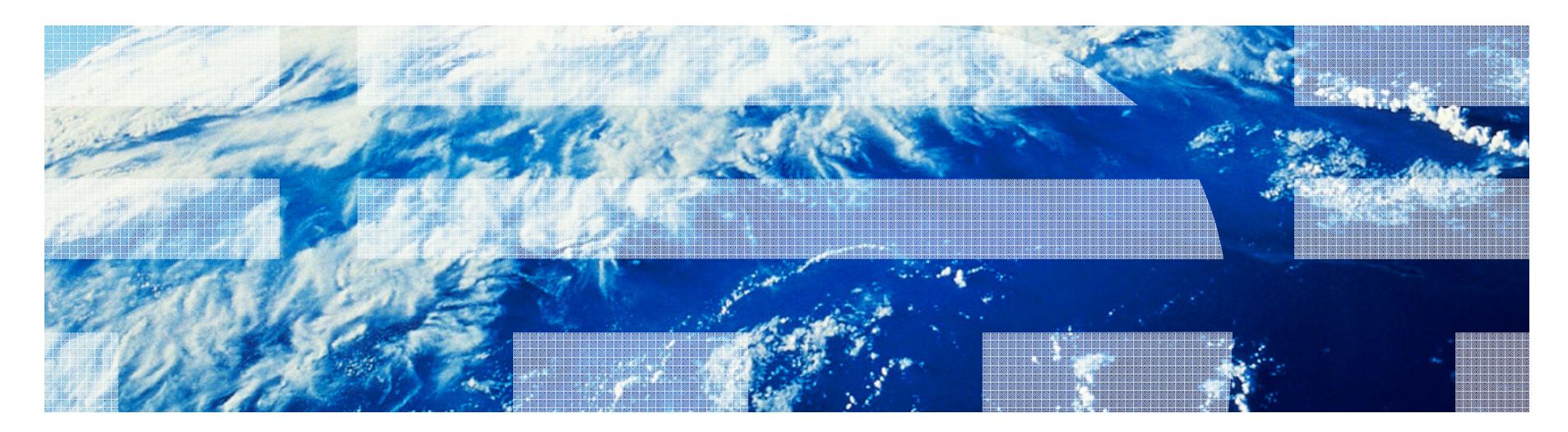

© 2012 IBM Corporation

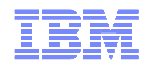

#### **Overview**

- **Top Links to Remember**
- **Differences between Green Hat & IBM**
- **IBM Support Center Locations and Terms**
- **Getting started with IBM Support**
- **IBM Electronic Support**
- **Obtaining Downloads**
- **Rational Licensing Process**
- **Requesting Help**
- **Helpful Links & locations**
- **Q&A**

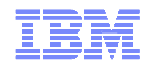

#### Top Links to Remember

■ IBM Green Hat Support Overview -

http://www.ibm.com/software/rational/support/greenhat/

– Transition webinars for Green Hat clients -

http://www.ibm.com/support/docview.wss?uid=swg27015073

– IBM Support Portal –

http://ibm.com/support

– IBM Electronic Support –

http://ibm.com/electronicsupport

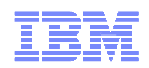

## Differences between Green Hat Support & IBM Support

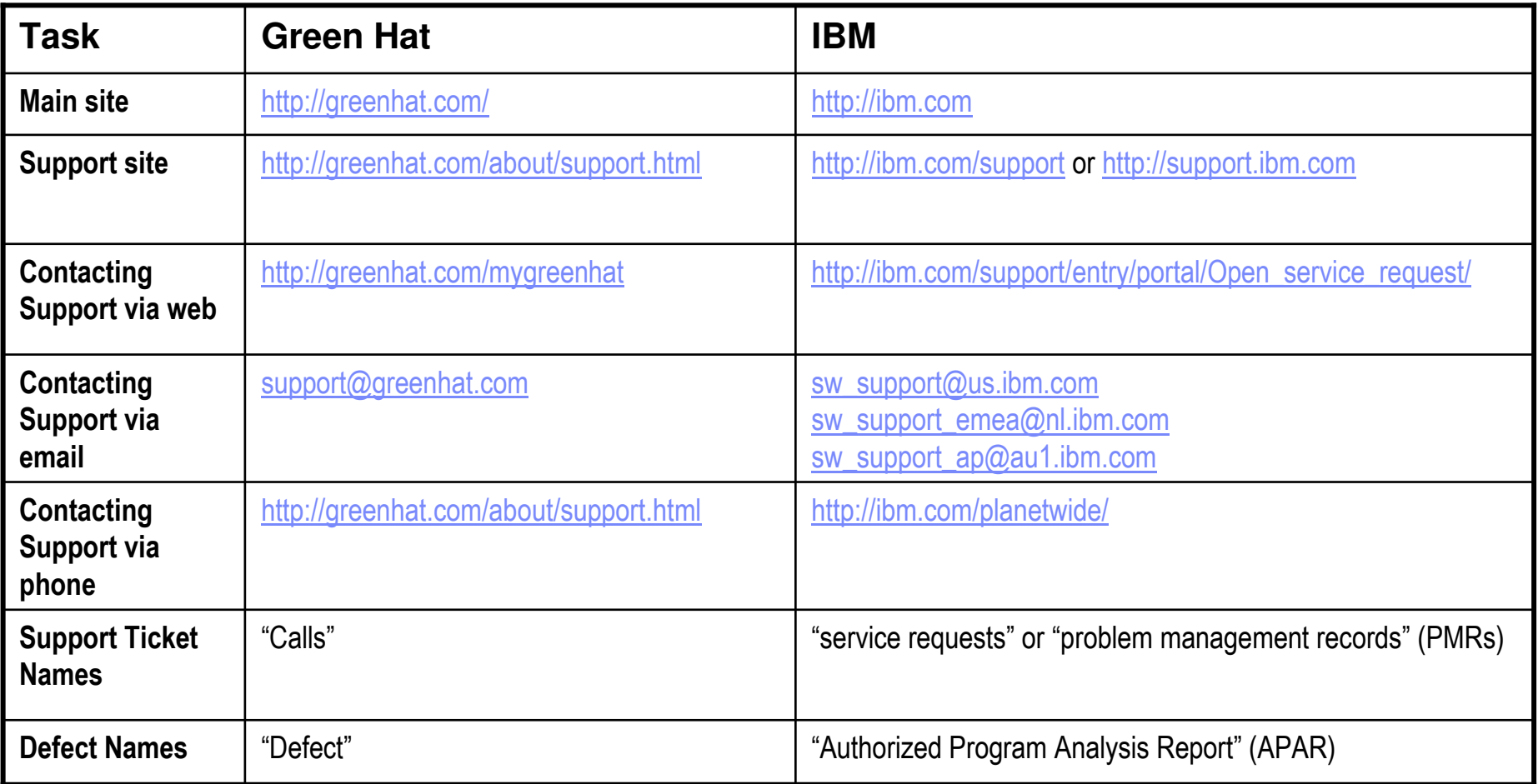

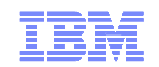

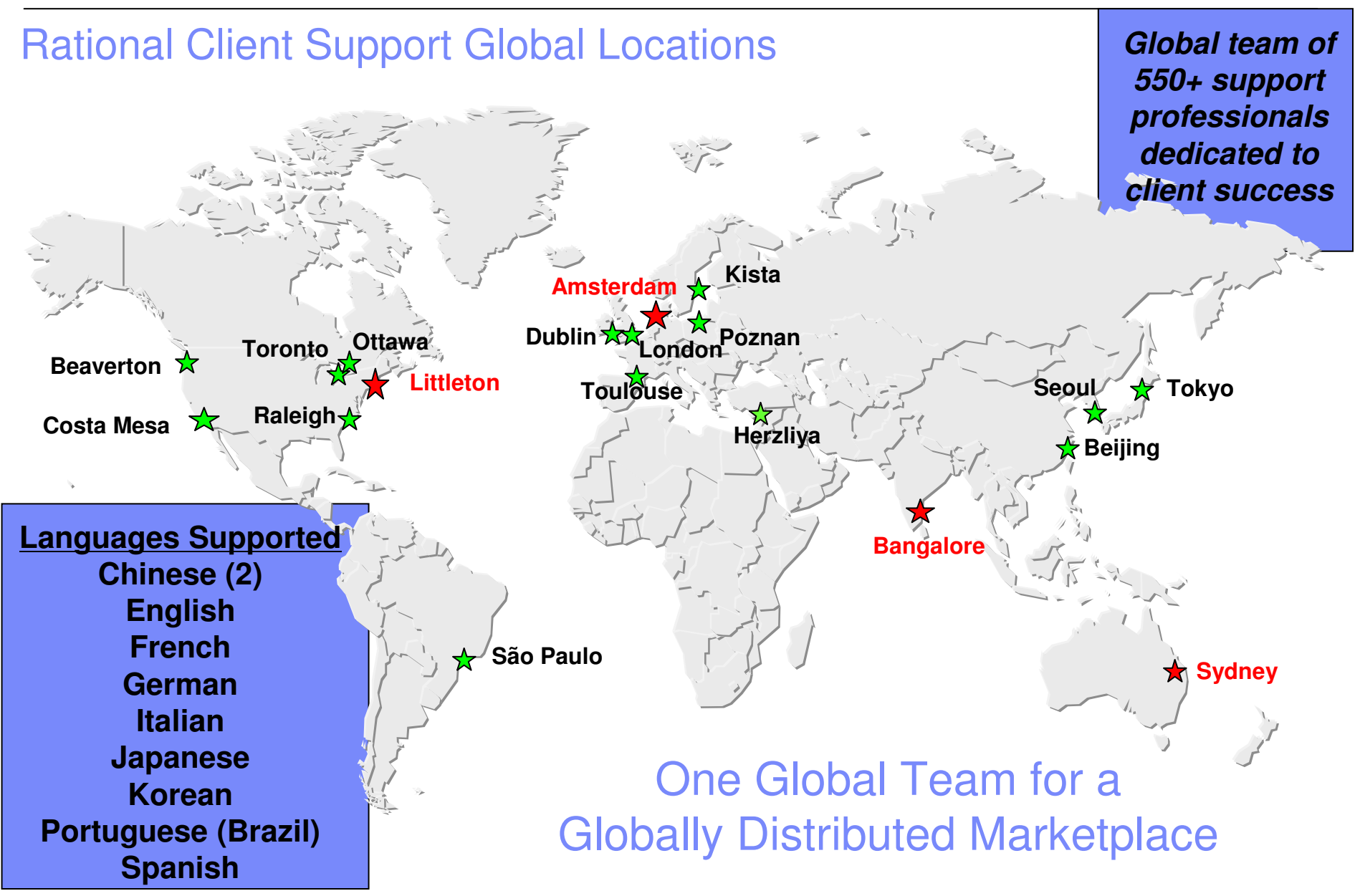

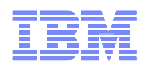

## What to Expect when Working with IBM Support

- Voice and electronic access to report **defect** and **"how to"** questions Voice and electronic access to report **defect** and **"how to"** questions
- **2 hour response goal 2 hour response goal**
- 24/7 coverage for **Severity 1** problems 24/7 coverage for **Severity 1** problems
- Normal business hours coverage for Sev 2 4 Problems
- **No limits** on number of IT Professionals who can call **No limits** on number of IT Professionals who can call
- **Worldwide** infrastructure: support in native languages & time zones **Worldwide** infrastructure: support in native languages & time zones
- On IBM Support Portal
	- Technical **database searches** Technical **database searches**
	- Access to **latest fixes** Access to **latest fixes**
	- View and manage **problem status** View and manage **problem status**
	- –**Proactive notification** of important information through **My Notifications** –**Proactive notification** of important information through **My Notifications**

## What to Expect when Working with Client Support

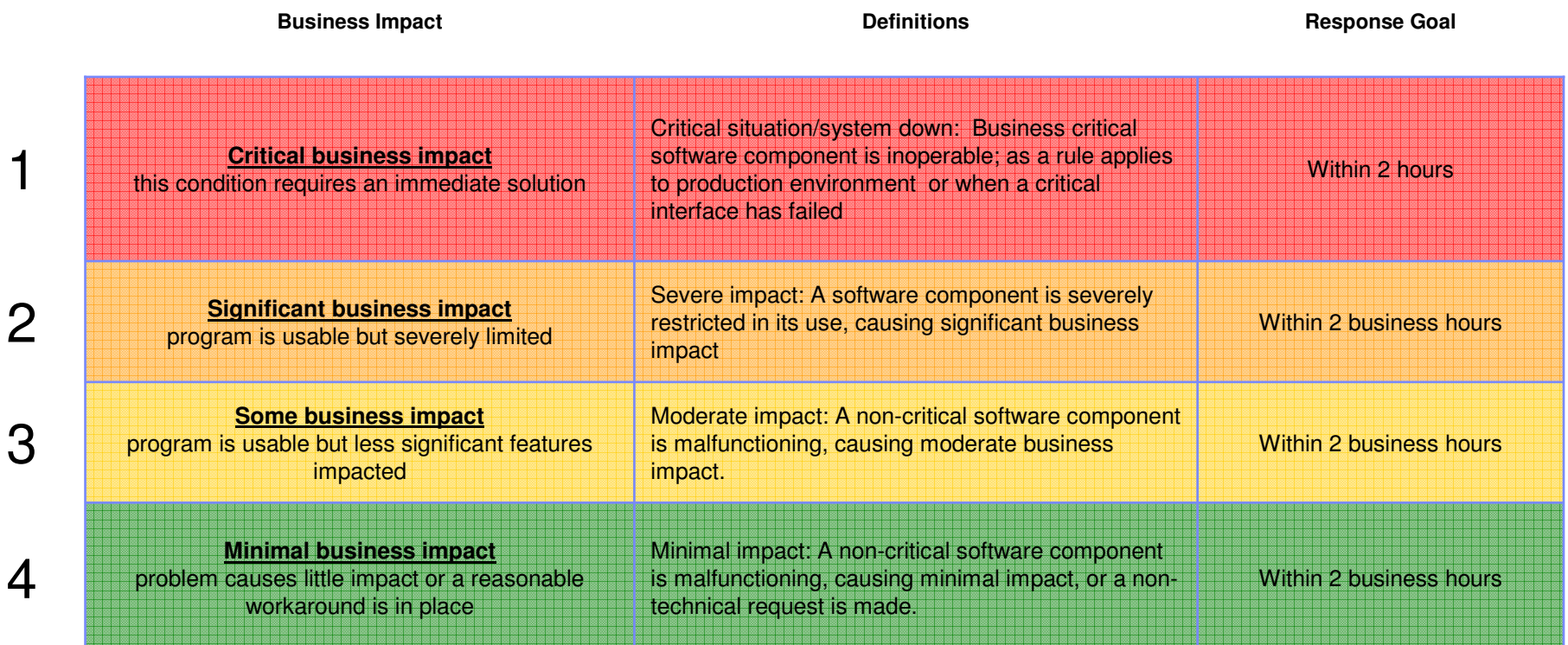

**Business hours are from 8:00 a.m. to 5:00 p.m. local time. Severity 1 Issues can be worked 7 days a week / 24 hours a day jointly with customers.**

4

3

1

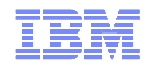

#### What to do if You are Not Satisfied

- 1. Ask the Engineer to raise the <u>Severity Level</u> of the problem
- 2. Call RCS (1.800.IBM.SERV) and ask for a "<u>Duty Manager</u>"
- 3. <u>Escalate</u> the issue through your Software Sales Representative
	- Ask him or her to consider opening a Complaint or a <u>Critical Situation</u> ("Crit Sit") Ask him or her to consider opening a Complaint or a Critical Situation

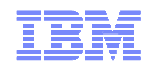

#### Getting Started: IBM Customer Number

- The IBM Customer Number (ICN) is the client's "key" to support.
	- Without an ICN, you will not be able to submit a service request
- $\textcolor{red}{\bullet}$  How do you find your ICN?
	- To locate your ICN, you may contact the <u>eCare</u> team, your Sales Representative, or your Site Technical Contact (STC).
	- eCare Team Contact Site: http://www.ibm.com/software/howtobuy/passportadvantage/paocustomer/docs/en\_US/ecare.html

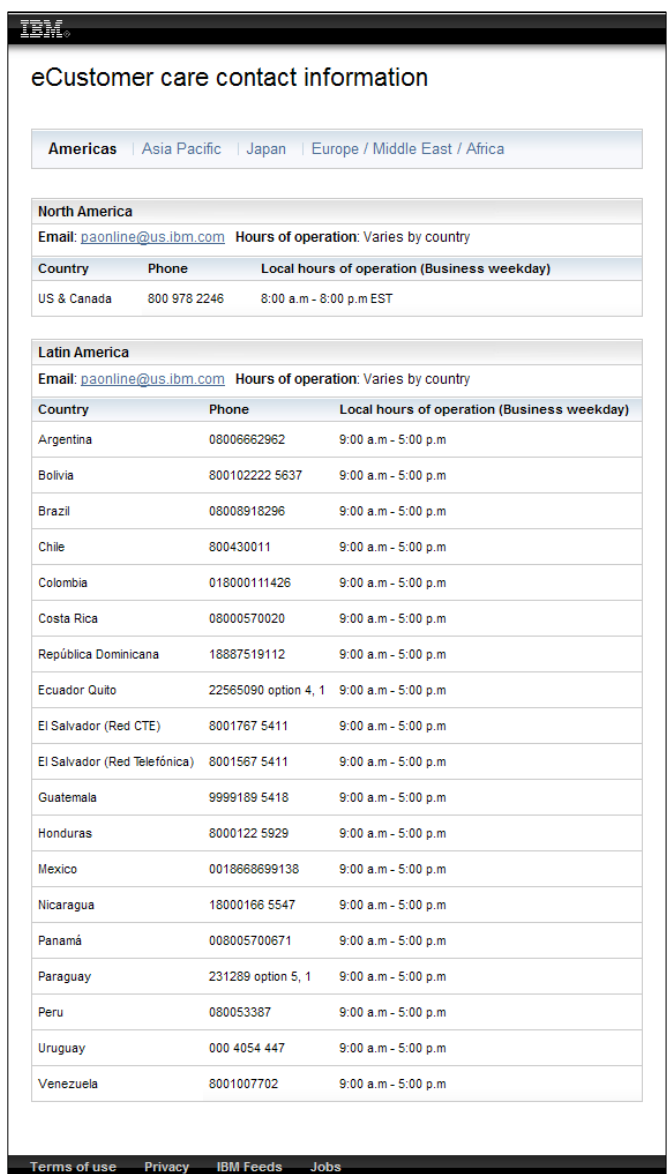

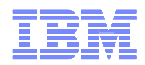

#### IBM ID

- The IBM Registration ID is the next step.
- This is your online ID for <u>www.ibm.com</u>
- What are the benefits of having an IBM Registration ID?
	- Allows you to save your IBM Support Portal customizations
	- Allows access to latest fixes
	- Allows direct connection to IBM Service Request
- To make your IBM ID or update it, visit <u>https://www.ibm.com/account/profile/</u>

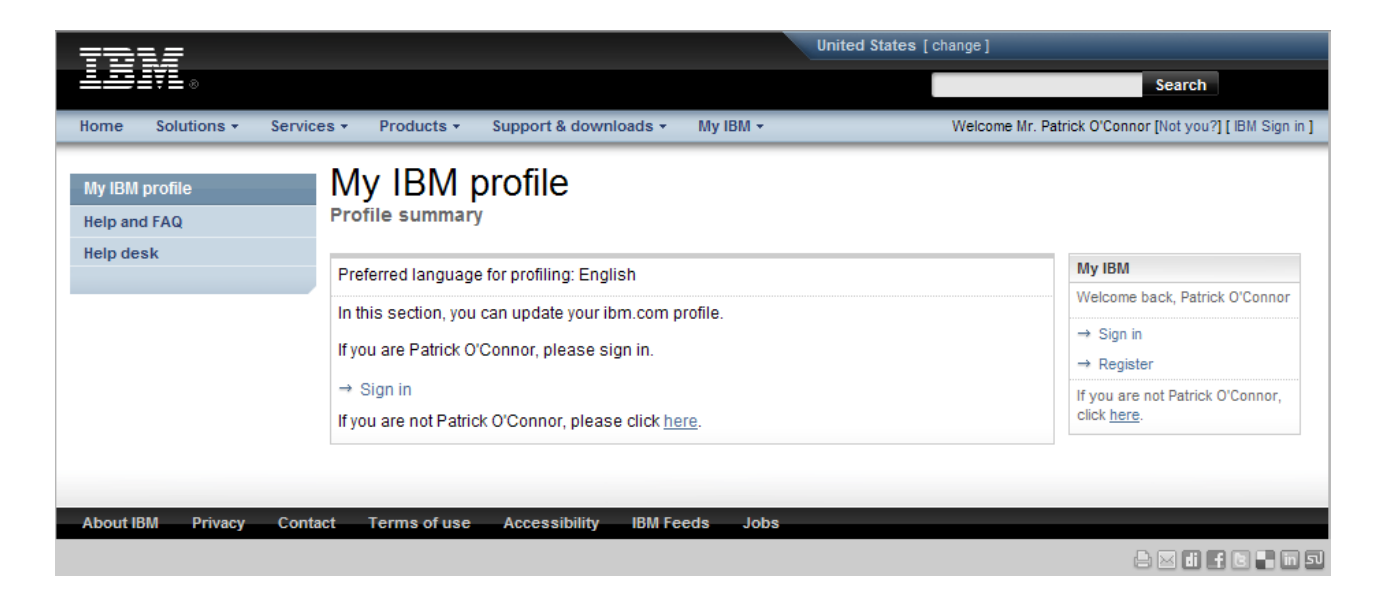

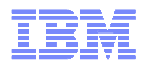

#### Preferred Support Contact Method – IBM Service Request (SR) tool

- Consolidated online problem management for clients with valid software and networking support contracts
- Customizable user profile stores:
	- Demographic information
	- Selected products and components
- Click "Open a service request" to access all options
- New Service Requests pre-populated with profile entries
- Open, update and track Service Requests
- Attach troubleshooting files to service requests
- Monitor service request activity with customized reports
- \* Note: Link to SR is at the top of all IBM Support Portal pages

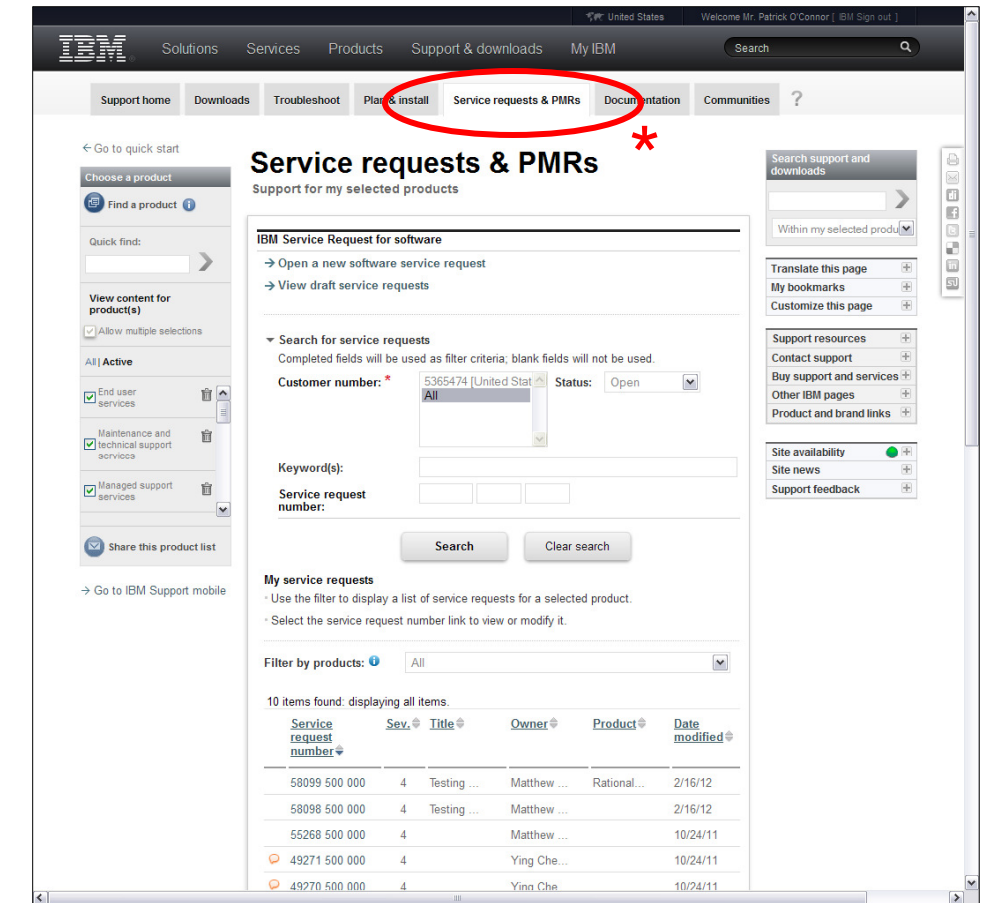

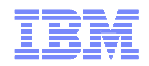

#### IBM Service Request – Gaining Access

- Getting Started with the on-line Service Request tool:
- **Step 1**: Create an IBM ID
- **Step 2**: Register for Basic Caller access to an ICN
- **Step 3**: Complete the simple 4 step registration process
- The complete checklist for getting started with IBM Service Request may be found here:

http://ibm.com/software/support/servicerequest/quick\_start.html

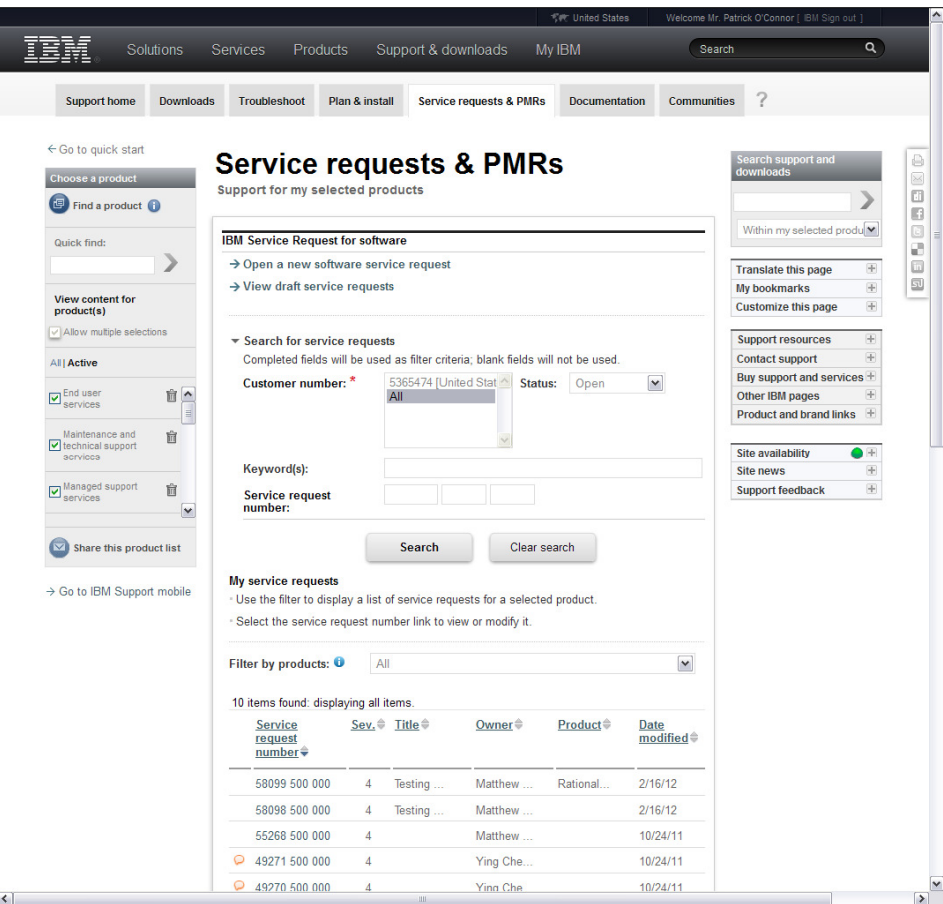

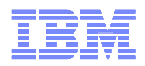

## What is IBM Electronic Support?

**A portfolio of tools and resources to keep your systems, software, and applications running smoothly.**

- **IBM electronic support can help you:**
	- **Prevent problems**
	- **Find information**
	- **Download fixes and updates**
	- **Troubleshoot problems**
	- **Work with IBM Support**
	- **Learn more about your products**

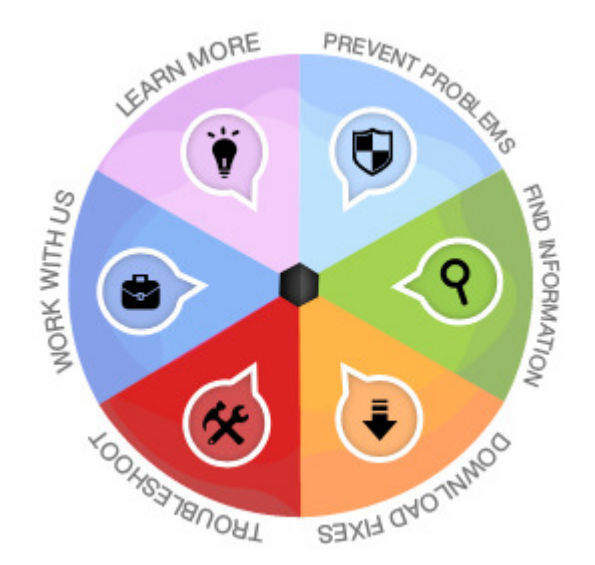

For more information about all of IBM's Electronic Support sites and tools, visit: http://ibm.com/electronicsupport/

Links to all our Social channels plus helpful videos hosted on ibm.com

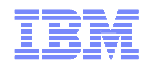

#### IBM Support Portal

**The IBM Support Portal is a unified, customizable view of all technical support tools and information for all IBM systems, software, and services.**

- $\mathcal{L}_{\mathcal{A}}$ **New, powerful features make it fast and easy to find** the exact information or tool you need
	- ▶ Select your IBM products and the task at hand for direct access to all pertinent resources
	- ▶ Browse featured support links that guide you to the most critical and useful information and tools
	- Filter the results of a simple text search with one click to pinpoint the most appropriate documents
	- **Personalize the pages to include exactly the type of** information you need, arranged most effectively for you

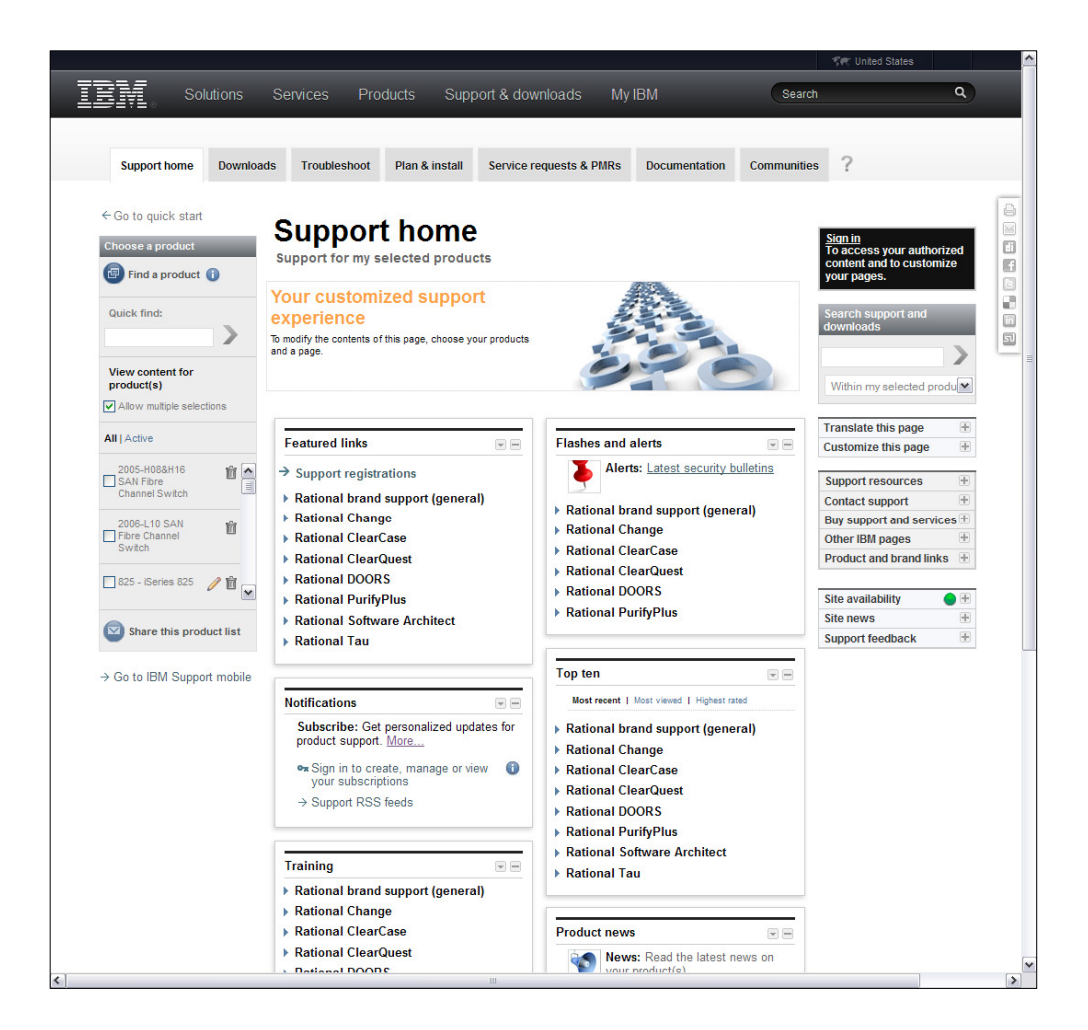

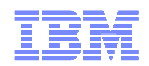

#### IBM Support Portal Highlights

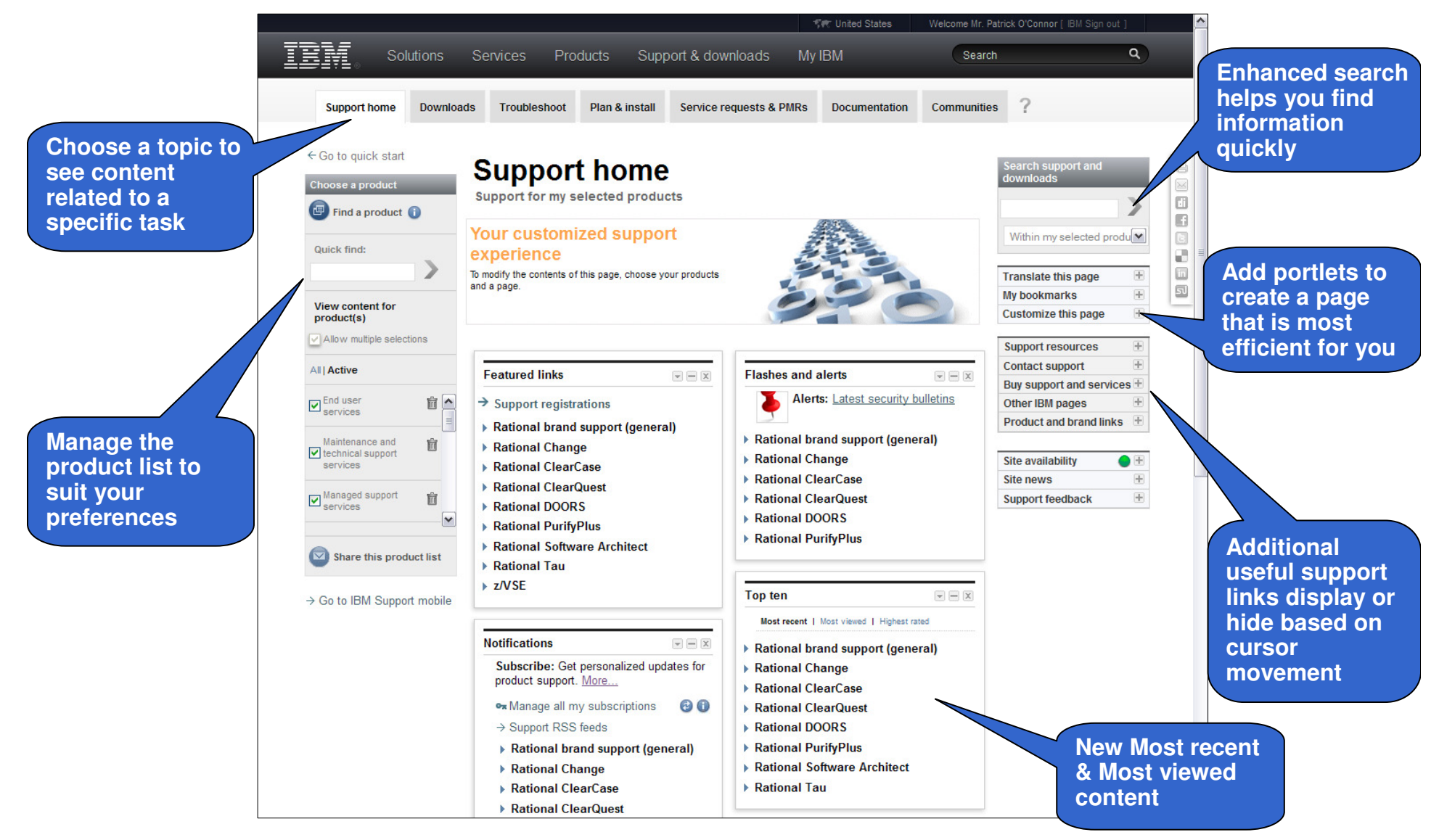

© 2012 IBM Corporation

![](_page_15_Picture_0.jpeg)

#### Custom User Interface for Accelerated Value Program Clients

- **Customized product list** View only the products that are associated with your company's IBM Accelerated Value contracts, and customize the list of displayed products further as you like
- **Service Request portlet** Accelerated Value and Passport Advantage customers who have access to the Service Request application can view (and for Named Callers, also create and edit) their company's PMRs for their Accelerated Value ICNs and Passport Advantage ICNs
- **Accelerated Value Reports** Access reports pertinent to your account from your IBM Accelerated Value Leader
- **Accelerated Value contact list**  Look up the IBM professionals associated with your IBM Accelerated Value contract.
- **Exclusive Accelerated Value content** View Accelerated Value news, and other entitled content that is available only to Accelerated Value customers

![](_page_15_Picture_7.jpeg)

![](_page_16_Picture_0.jpeg)

#### IBM Support Portal Mobile Beta

- Smart phone users will see the mobile site by default. The choice to go to the full site is available. Tablet users will be taken to the full site by default.
- Currently supported devices: Android, Blackberry V6 or later, and iOS.
- Features of the mobile site include:
	- Product selection
	- Search and document display
	- My Notifications
	- Flashes & alerts
	- Warranty lookup

![](_page_16_Picture_86.jpeg)

![](_page_16_Figure_11.jpeg)

![](_page_17_Picture_0.jpeg)

## IBM Support Portal – Enhanced Search Highlights

New search engine plus updated inter faster navigation results!

![](_page_17_Picture_40.jpeg)

![](_page_18_Picture_0.jpeg)

#### IBM Support Portal Adviser Beta – Uses IBM Watson Technology!

- The IBM Support Portal Adviser (SPA) is a new, truly interactive way to search IBM support content. It provides a more human-like interaction, with more information and guidance throughout the problem description process plus enhanced search capabilities.
	- Searches through multiple databases inside & outside IBM, cross-ranking search results from four search engines.
	- If a service request is opened after using the IBM Support Portal Advisor, the client's SPA search history is attached to the service request record.
- **Now expanded to all IBM Software products!**

![](_page_18_Picture_71.jpeg)

![](_page_19_Picture_0.jpeg)

## IBM RFE Community

The **IBM RFE Community** is a place where you can collaborate with IBM development teams and other product users through your ability to search, view, comment on, submit, and track product requests for enhancement (RFEs).

#### ■ Benefits

- > Quick response to feature requests
- Provides predictable response times
- > Empowers clients to influence Rational product direction
- Incorporates clients insight into planned product roadmaps
- Breaks down barriers between product endusers and development

http://www.ibm.com/developerworks/rfe/

![](_page_19_Picture_80.jpeg)

![](_page_20_Picture_0.jpeg)

#### IBM My Notifications

#### **Subscribe to My Notifications support content updates**

- With <u>My Notifications</u> you can receive daily or weekly announcements through e-mail, custom Web pages and RSS feeds. These customizable communications can contain important news, new or updated support content, such as publications, hints and tips, technical notes, product flashes (alerts) and downloads and drivers.
- **Benefits** 
	- $\triangleright$  Subscribe to stay informed about the products you use
	- Create multiple subscriptions as needed
	- View notifications on the IBM Support Portal
	- $\triangleright$  Choose how and when to receive notifications

http://ibm.com/software/support/einfo.html

![](_page_20_Figure_10.jpeg)

![](_page_21_Picture_0.jpeg)

#### IBM Support Portal Tips and Tricks to Remember

- Customize your portal
- **Sign In! You will be remembered!**
- **When searching or navigating, get as close to your answer as possible**
	- –**Example:** Don't search for a product technote from the IBM or Software Support homepage
	- Better to search from the IBM Support Portal with that product selected
- **Make sure you have the correct product and page selected**  $\,\textcolor{blue}\star\,$ 
	- The IBM Support Portal scopes its searches and navigation based on which page is visible

![](_page_21_Picture_9.jpeg)

![](_page_22_Picture_0.jpeg)

#### Getting Help with IBM Support Portal

Every page in the IBM Support <sup>a</sup>"Question Mark" link

#### ■ Info on:

- Working with products
- Viewing content
- Searching content
- Customizing pages

Don't forget to provide feedbac need your input to constantly this site!

![](_page_22_Picture_67.jpeg)

![](_page_23_Picture_0.jpeg)

#### **Downloads**

- 2 Main Types of Downloads
	- –**Full Product Downloads:** Entitled files, found @ IBM's Passport Advantage
	- –**Fixes, Patches, Updates:**  Usually not entitled, found in Download documents or IBM's Fix Central

![](_page_23_Picture_41.jpeg)

![](_page_24_Picture_0.jpeg)

#### How to find the Downloads Areas

- In the IBM Support Portal, each product has it's own Download section
- $\textcolor{red}{\bullet}$  From there, you may navigate to the latest Featured downloads and downloads searches for Fixes & Patches

![](_page_24_Picture_4.jpeg)

![](_page_25_Picture_0.jpeg)

#### Most Rational Products Employ Fix Central

- **IBM Fix Central** provides fixes and updates for your system's software, hardware, and operating system.
- Allows you to narrow your fix searches based on simple switches instead of searching all of a product's fixes

Fix Central direct link:

http://ibm.com/support/fixcentral/

![](_page_25_Picture_6.jpeg)

![](_page_26_Picture_0.jpeg)

## IBM Passport Advantage

Passport Advantage lets you:

- **Acquire new IBM software licenses**
- **Renew Software Subscription and** Support and Fixed Term Licenses
- Buy and renew technical support for some Selected Open Source and other non-warranted applications

Passport Advantage direct link:

http://ibm.com/software/passportadvantage/

Customer sign in and tutorials highlighted

![](_page_26_Picture_9.jpeg)

![](_page_27_Picture_0.jpeg)

#### Details on IBM Passport Advantage

- Passport Advantage Online Home page after login
- Allow downloading of entitled software (full products)
- Navigation to fixes
- **Purchase of licenses and Support** contracts
- Account management

![](_page_27_Picture_7.jpeg)

![](_page_28_Picture_0.jpeg)

Welcome Mr. Patrick O'Con

**United States [ change** 

Products ★ Support & downloads ★ My IBM ★

#### Rational has it's own Licensing Process

- $\textcolor{red}{\bullet}$  Rational Licensing Home: http://ibm.com/software/rational/support/licensing/
- **•** You may also navigate to this page from any Rational Portal Downloads Page

![](_page_28_Picture_63.jpeg)

BM

Solutions +

← Return to IBM Support<br>Portal

Services +

Licensing

**Rational support** 

![](_page_29_Picture_0.jpeg)

#### IBM Rational License Key Center

- This is where you actually administer your Rational Licenses
- Found from the Rational Licensing Home: http://ibm.com/software/rational/support/licensing/
- To log in, you will need to know the following:
	- IBM Customer #,
	- Site #
	- Original license purchase sales order
- Site also has links for lost passwords, FAQs and general assistance throughout
	- Demo Videos are placed with all major steps

![](_page_29_Picture_66.jpeg)

![](_page_30_Picture_0.jpeg)

#### IBM Rational License Key Center

- Once logged in, you can use the left nav to view & return keys, update your account and get help with this process
- **Important: there are Demo Videos placed** throughout this site – usually highlighted in light blue.

![](_page_30_Figure_4.jpeg)

![](_page_31_Picture_0.jpeg)

## How to Reach IBM Rational Client Support

#### **Web**

IBM Support Request (SR)

http://ibm.com/support/servicerequest

IBM Support Assistant (ISA)

http://ibm.com/software/support/isa/

#### **Email**

sw\_support@us.ibm.com, sw\_support\_emea@nl.ibm.com,

sw support ap@au1.ibm.com

Email Processing System documentation and features

http://ibm.com/software/rational/support/eps/

#### **Phone**

http://ibm.com/planetwide/ (list of global numbers)

#### **How to exchange data with IBM Rational Support**

http://ibm.com/support/docview.wss?uid=swg21231556

![](_page_32_Picture_0.jpeg)

## Assistance for Support Websites – in United States

- **IBM Passport Advantage Support, North America (support for the Full Product Downloads)**
	- Email: paonline@us.ibm.com
	- Within North America, call 800-978-2246
	- For support outside of North America, local phone numbers may be found at:
		- http://ibm.com/software/howtobuy/passportadvantage/paocustomer/docs/en\_US/ecare.html
- **IBM Service Request (SR) Support**
	- Please visit the SR assistance page:
		- https://www-946.ibm.com/support/servicerequest/help/srHelp.action
	- Service Request help contact form on this page is the way to obtain support assistance for the Service Request tool:
		- http://ibm.com/software/support/help-contactus.html
- **IBM Rational License Management Support**
	- Rational Licensing Home: <u>http://ibm.com/software/rational/support/licensing</u>/
	- On the IBM Rational License Key Center
		- There are help links for lost passwords, FAQs and general assistance throughout this center
	- For direct assistance from the Rational Licensing Team
		- sw\_support@us.ibm.com
		- Within North America, call <u>1-800-IBM-SERV</u>

http://ibm.com/planetwide/

- Have your ICN, Site # and details of your licensing issue
- **IBM My Notifications Support**
	- ftp://ftp.software.ibm.com/systems/support/tools/mynotifications/overview.pdf

![](_page_33_Picture_0.jpeg)

#### Helpful Links

#### **IBM Support Portal -** http://ibm.com/support/

- Single, unified and centralized view of all technical support tools and information, covering all IBM products
- **developerWorks** http://ibm.com/developerworks/rational/
	- Premier technical community resource for software developers, providing a wide range of tools, code, and education

**IBM Education Assistant -** http://ibm.com/software/info/education/assistant/

- Multimedia education modules
- **IBM Software Support Handbook-** <u>http://www14.software.ibm.com/webapp/set2/sas/f/handbook/home.html</u>
	- Worldwide numbers, escalation options, support processes

**IBM Support Assistant (ISA) -** http://ibm.com/software/support/isa/

– Free local software serviceability workbench that helps you resolve questions & problems with IBM software

**IBM Passport Advantage -** <u>http://ibm.com/software/howtobuy/passportadvantage/</u>

– Acquire new IBM software licenses, renew maintenance, and technical support

**Service Request (SR)** - http://ibm.com/software/support/probsub.html

– Submit & manage Problem Management Records (PMRs) on demand: 24 hours/day, 7 days/week, 365 days/year

![](_page_34_Picture_0.jpeg)

# **QUESTIONS**

#### **Now or later:**

#### **Patrick W. O'Connor**

 Communications Strategist IBM Electronic Support AdoptionEmail: patocon@us.ibm.com Office Phone: +1.978.422.7747 Mobile Phone: +1.978.660.9411http://ibm.com/electronicsupport/